## ACCES AU PLANNING PERSONNEL

Le choix **ranning Personne au planning individuel de la personne pour le mois affiché.** 

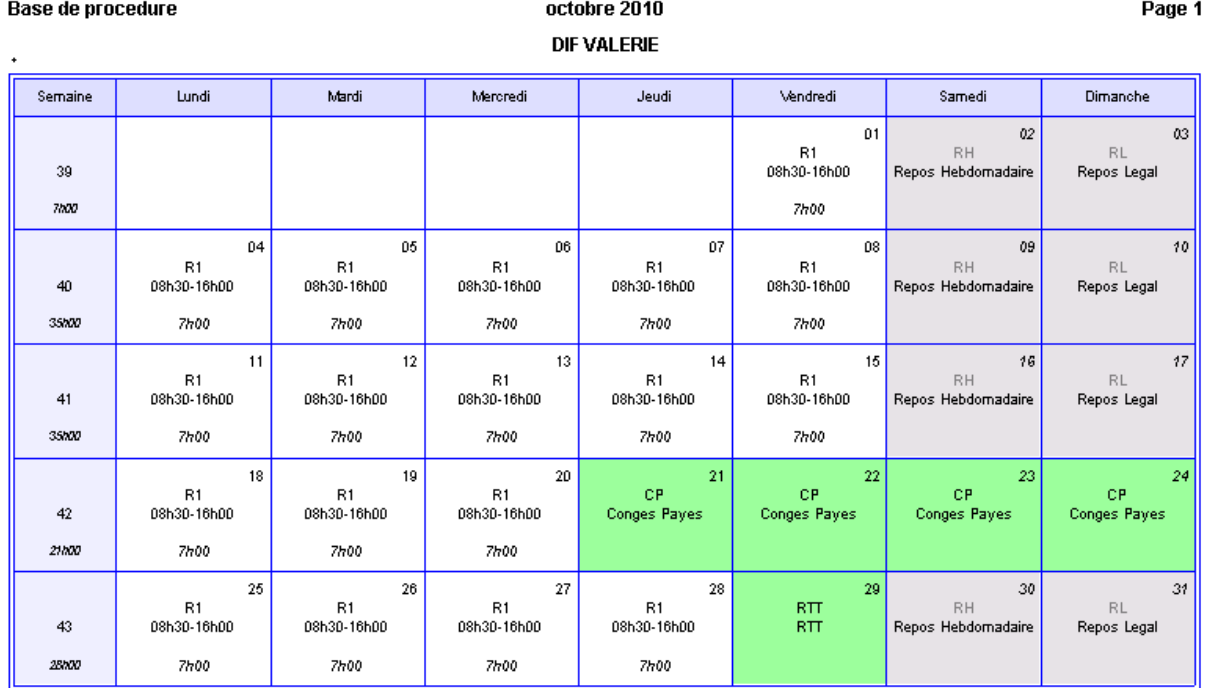

Il est ainsi possible de visualiser, imprimer ou modifier le planning individuel de la personne.

si l'affichage initial est étalé sur deux mois, seul le planning personnel du premier mois sera affiché.

Tous les compteurs liés à ce mois seront alors affichés.

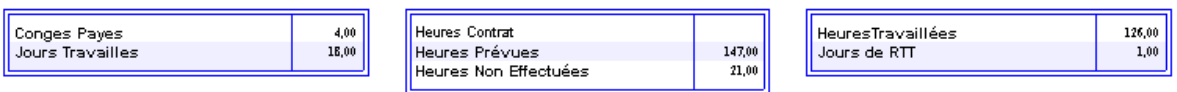